# **SACRED HEART COLLEGE(AUTONOMOUS)**

## **SCHOOL OF COMMUNICATION**

### **BA ANIMATION AND GRAPHIC DESIGN**

**COURSE PLAN ACADEMIC YEAR: 2018 - 19 SEMESTER - 5**

# **Course Structure (SEMESTER 5)**

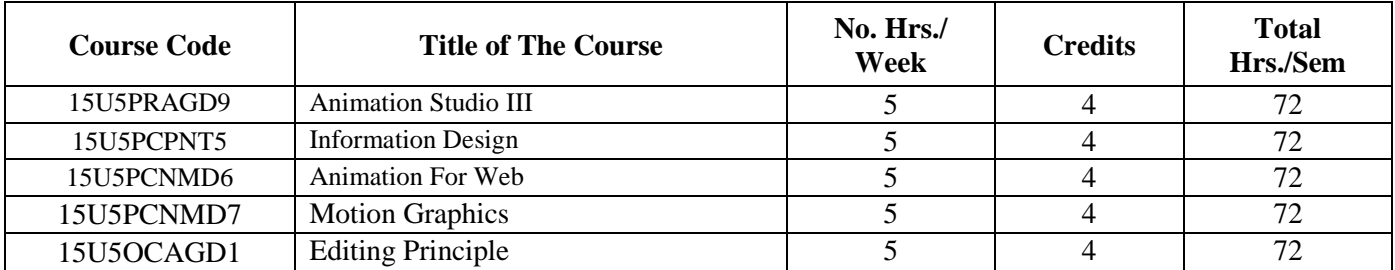

## **COURSE 1: ANIMATION STUDIO III**

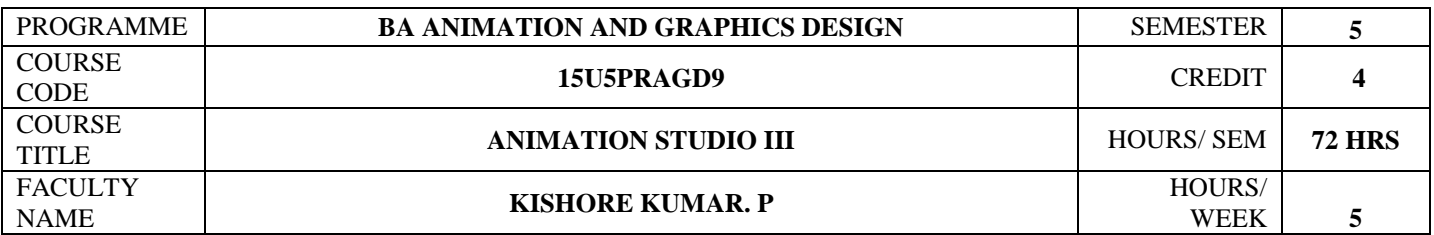

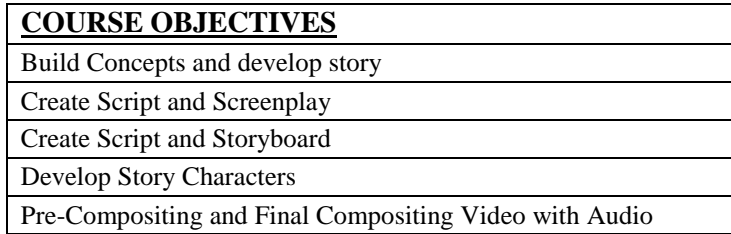

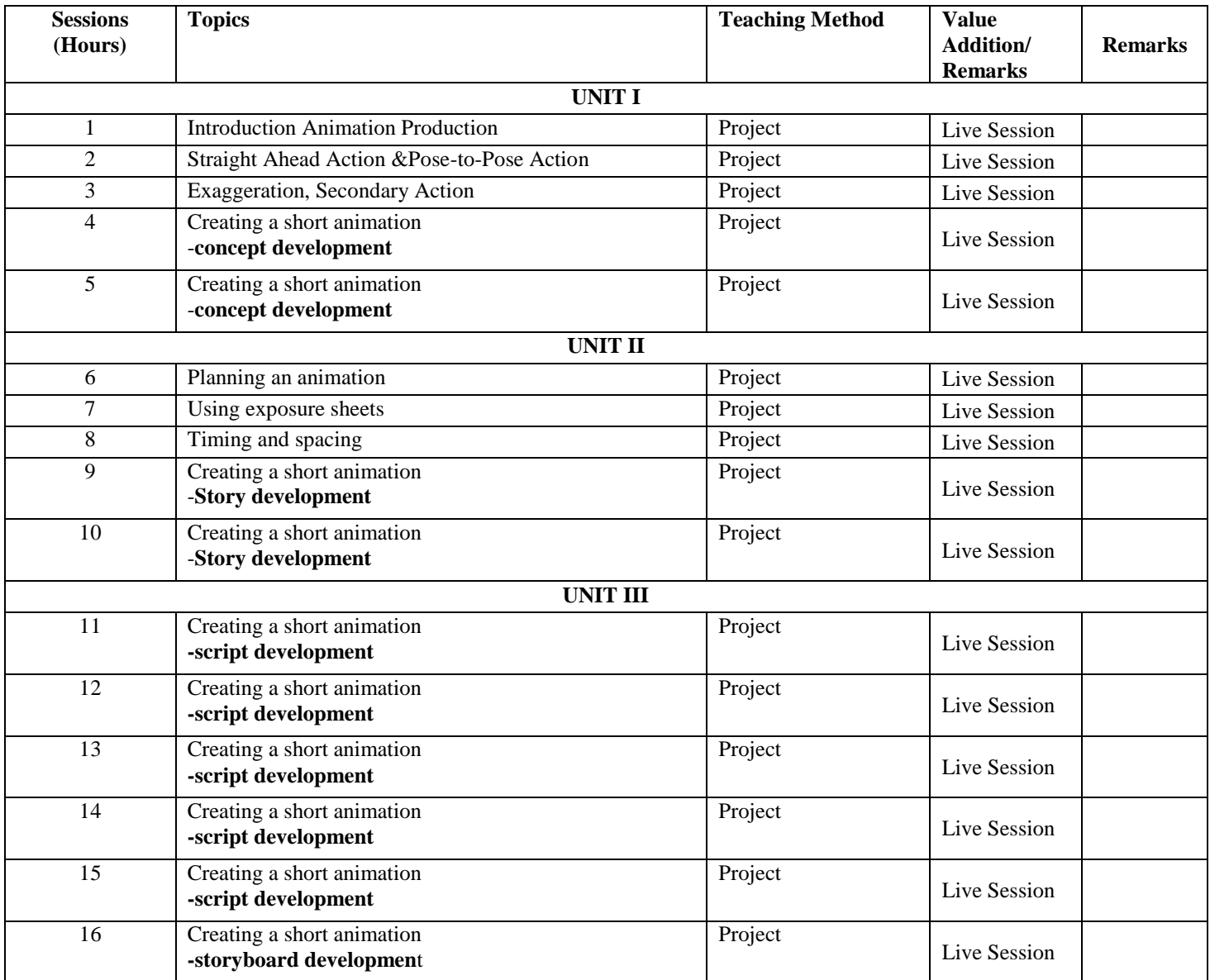

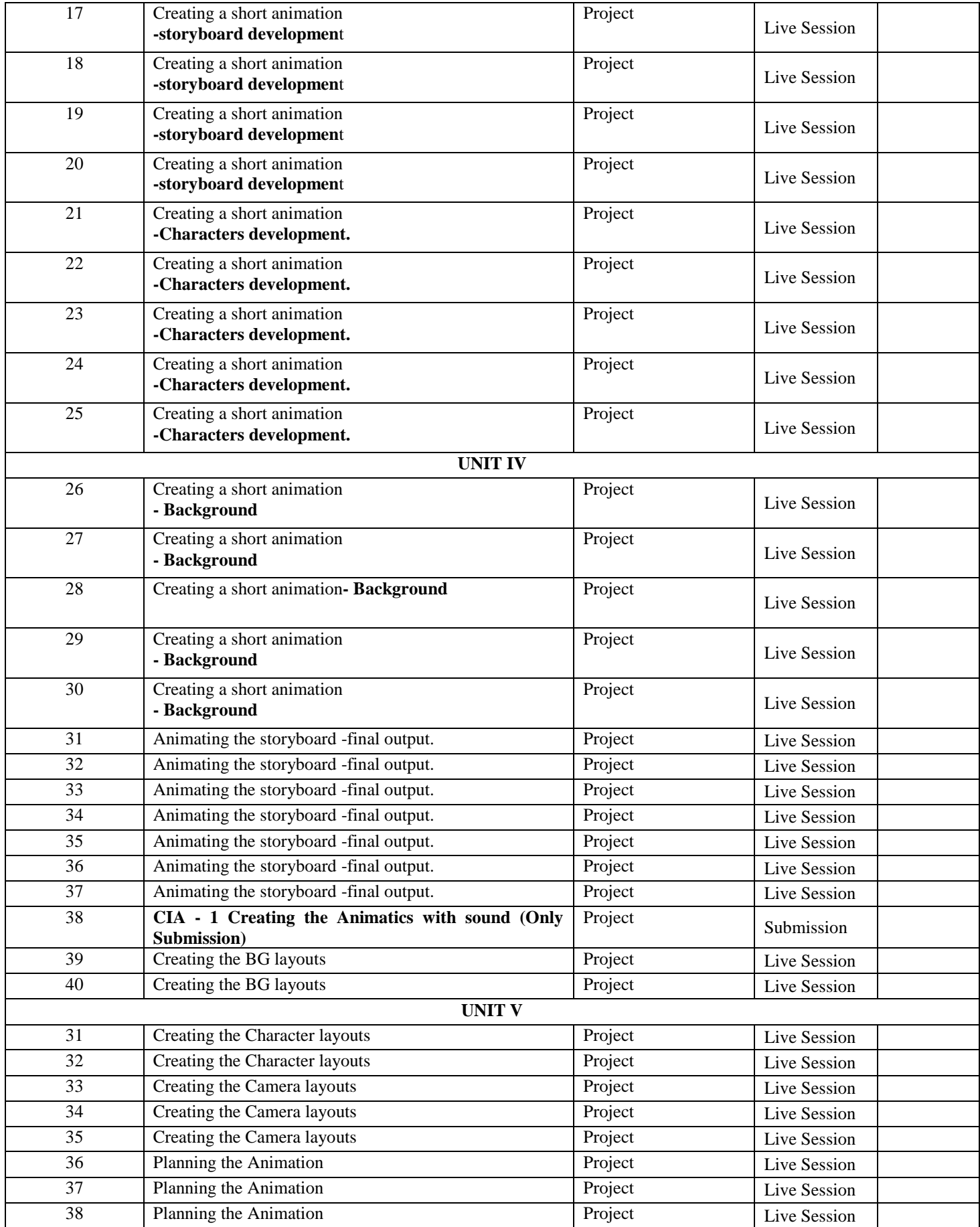

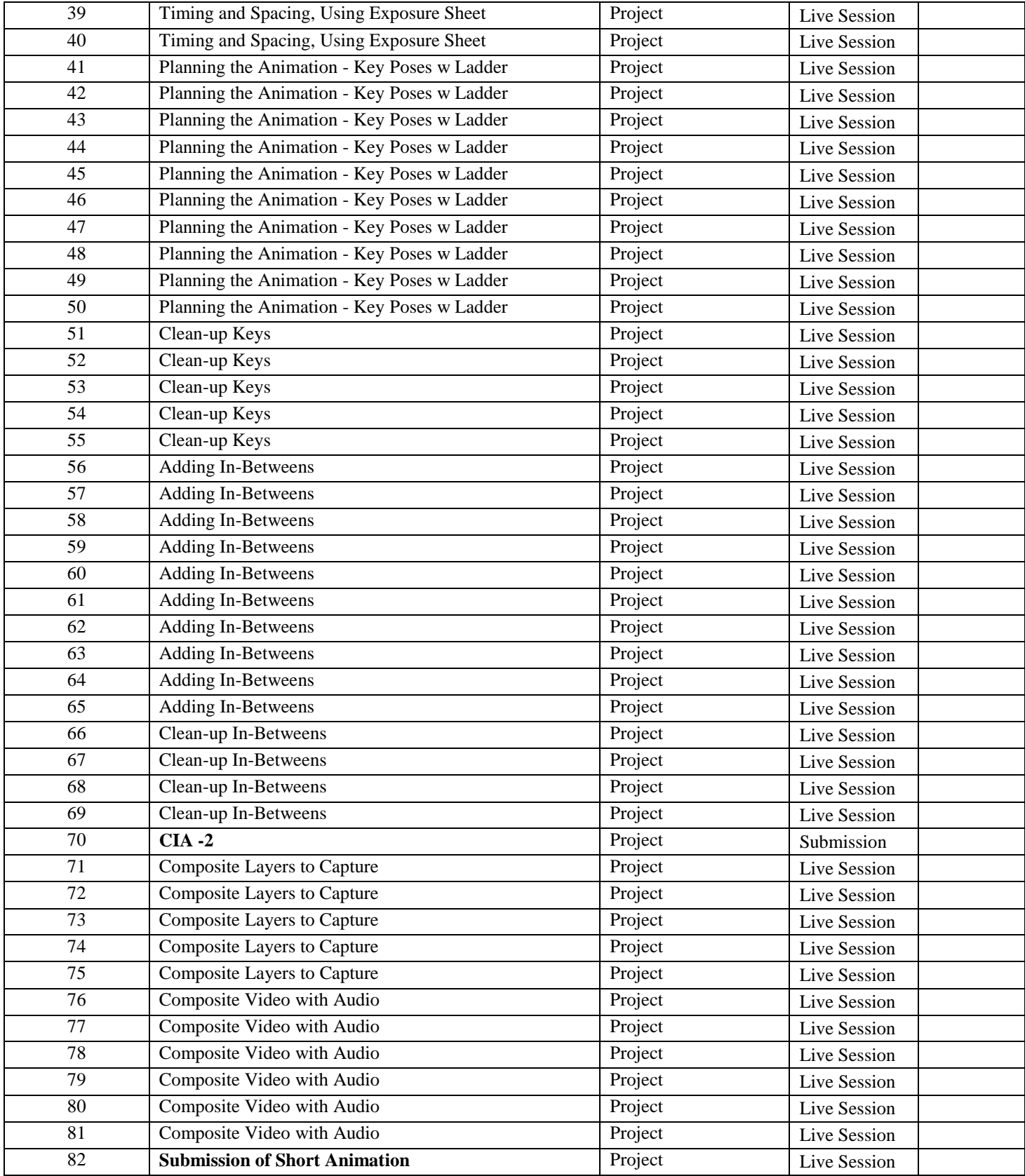

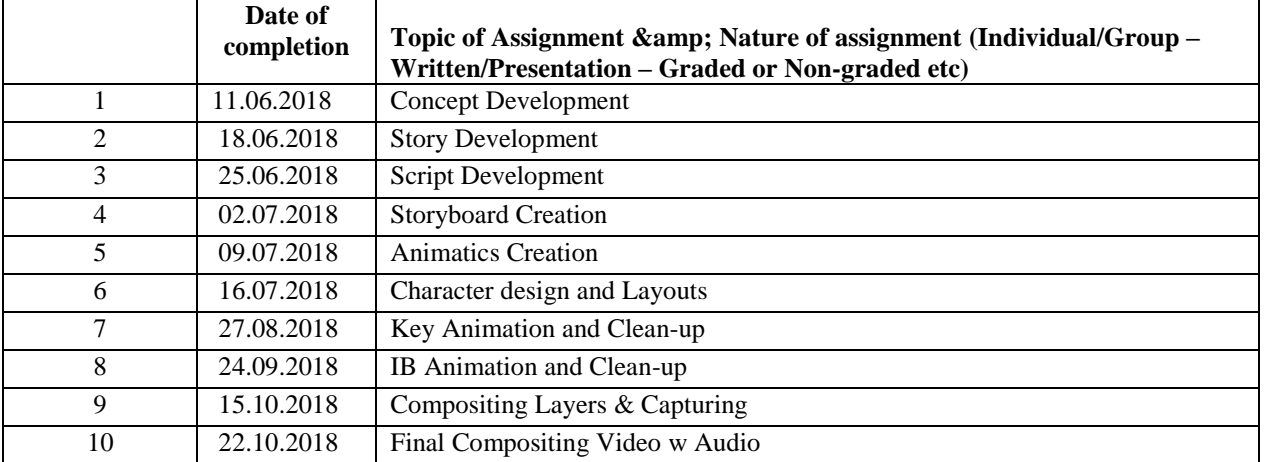

#### **REFERENCES**

- Preston Blair, Cartoon Animation (Collector's Series) Walter Foster Publishing (1 January 1994)
- Disney Animation The Illusion of Life: Frank Thomas and Ollie Johnston
- Barry Kelly, Tim Jones, David Wolfe, Allan Rosson, Foundation Flash Cartoon Animation, Apress;
- Chris Jackson, Flash Cinematic Techniques: Enhancing Animated Shorts and Interactive Storytelling, Focal Press;
- Richard Williams, Animator's Survival kit, Faber; Main Revised Edition (5 November 2009)
- The Art of Composition: Michael Jacobs

#### **COURSE 2: INFORMATION DESIGN**

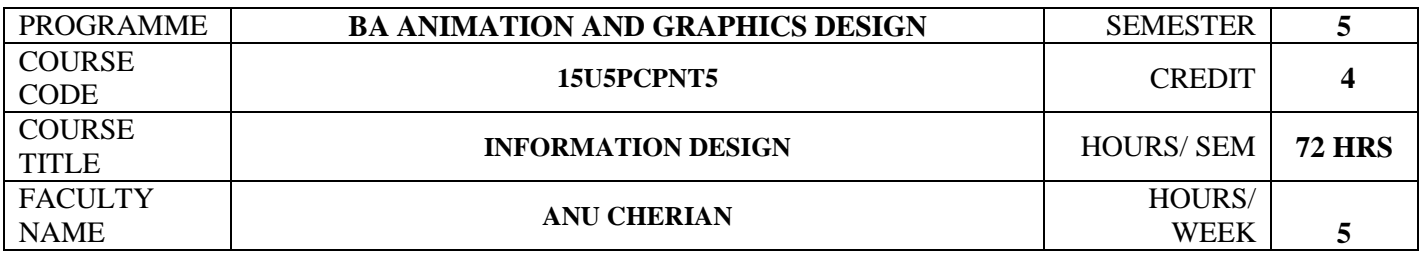

#### **COURSE OBJECTIVES**

Examine the elements in communication design with reference to universal contexts.

Analyze complex information design projects.

Design user friendly designs for use in environmental systems, sites and standalone multimedia applications.

Compile massive, complex information to simple, understandable and interesting communication designs.

Create various styles of illustration for different categories of users for books, web and other interactive media.

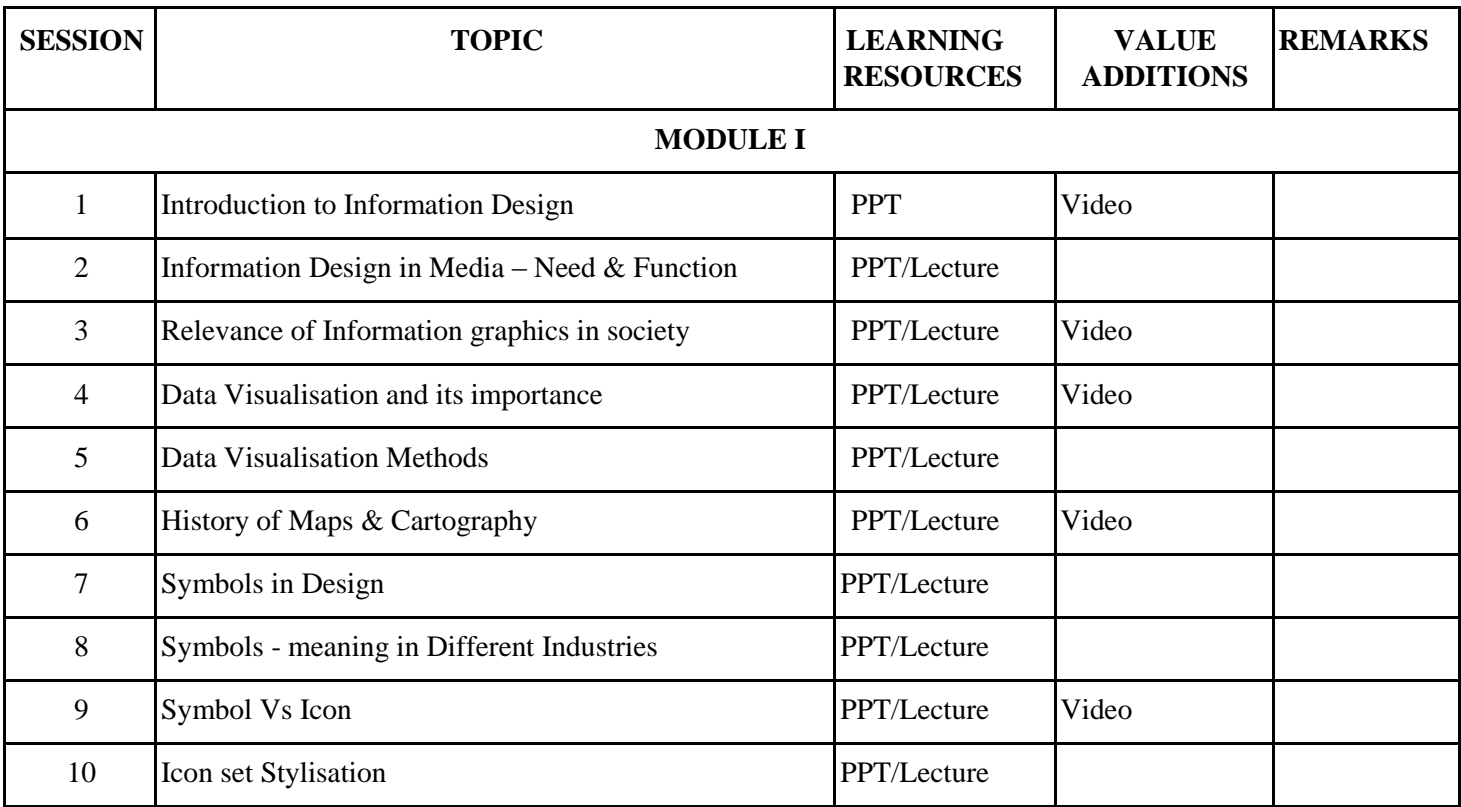

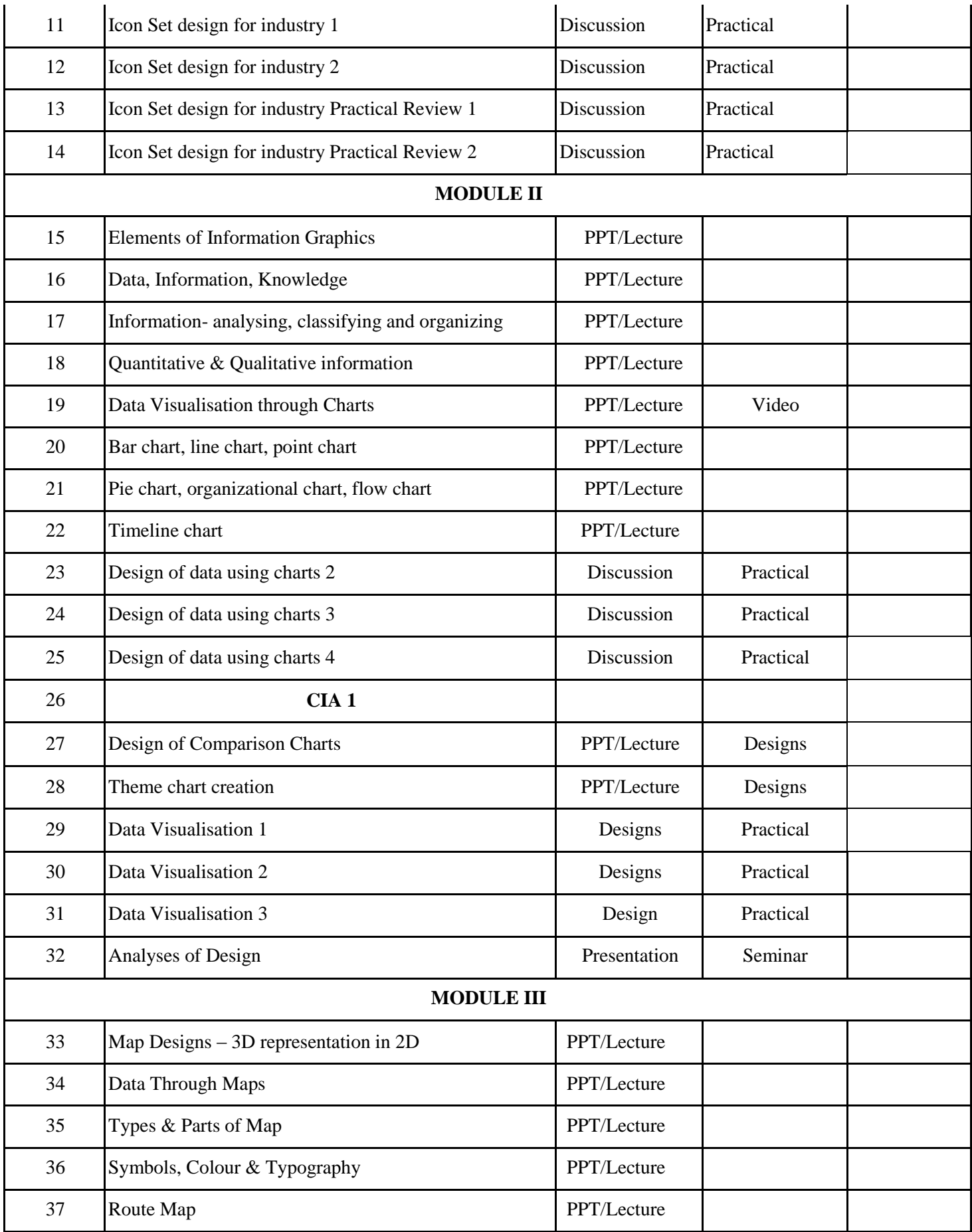

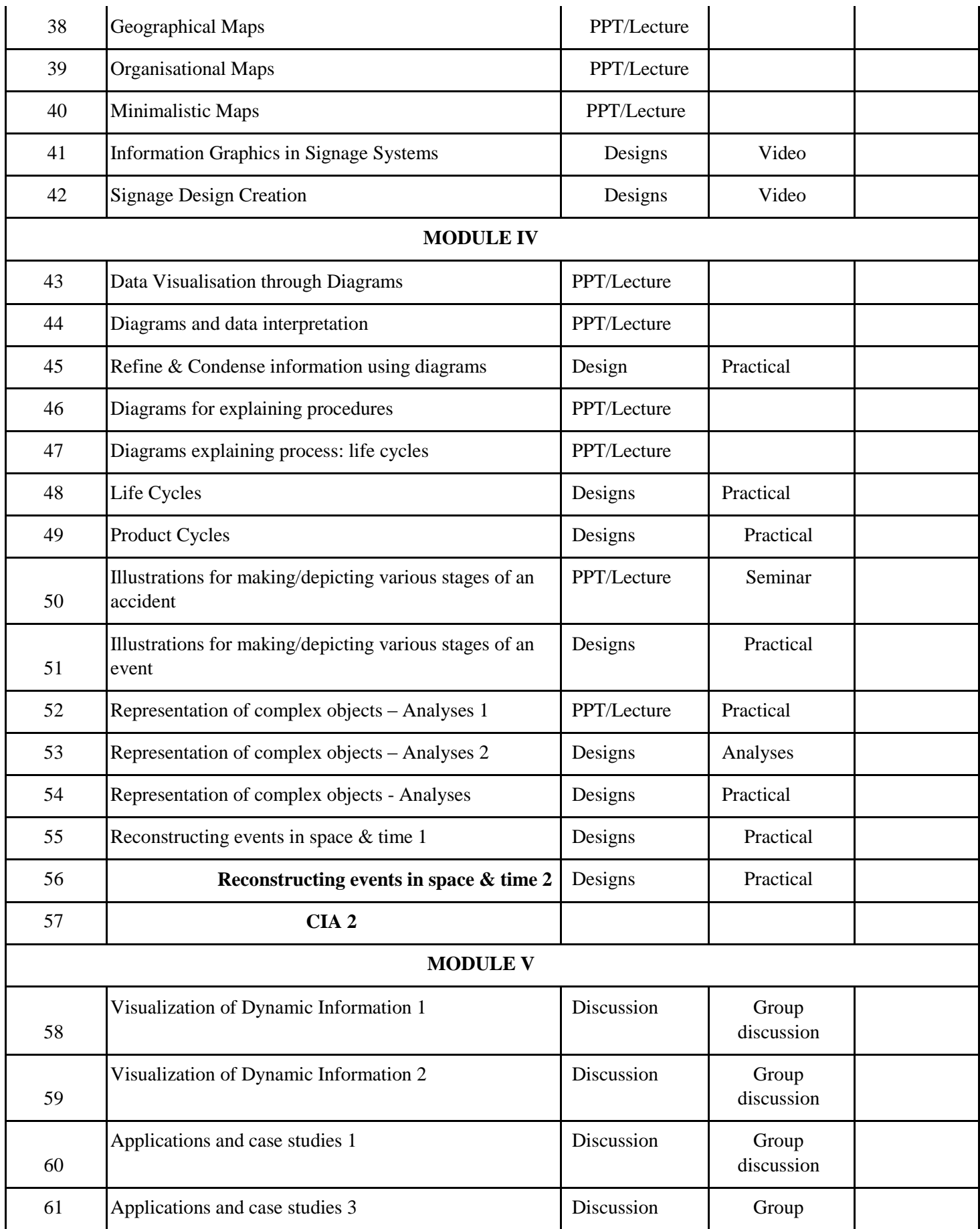

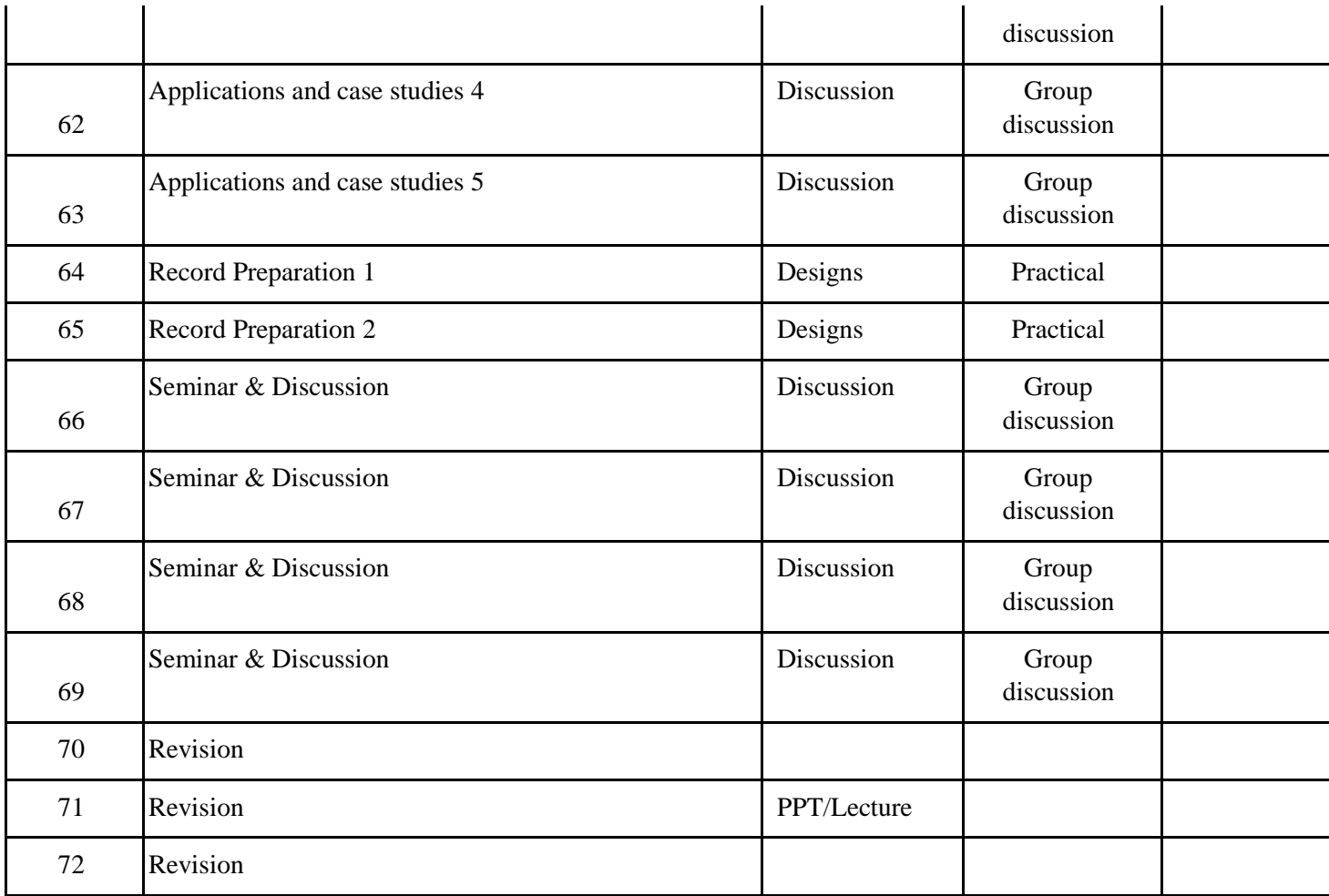

## **INDIVIDUAL ASSIGNMENTS/SEMINAR – Details & Guidelines**

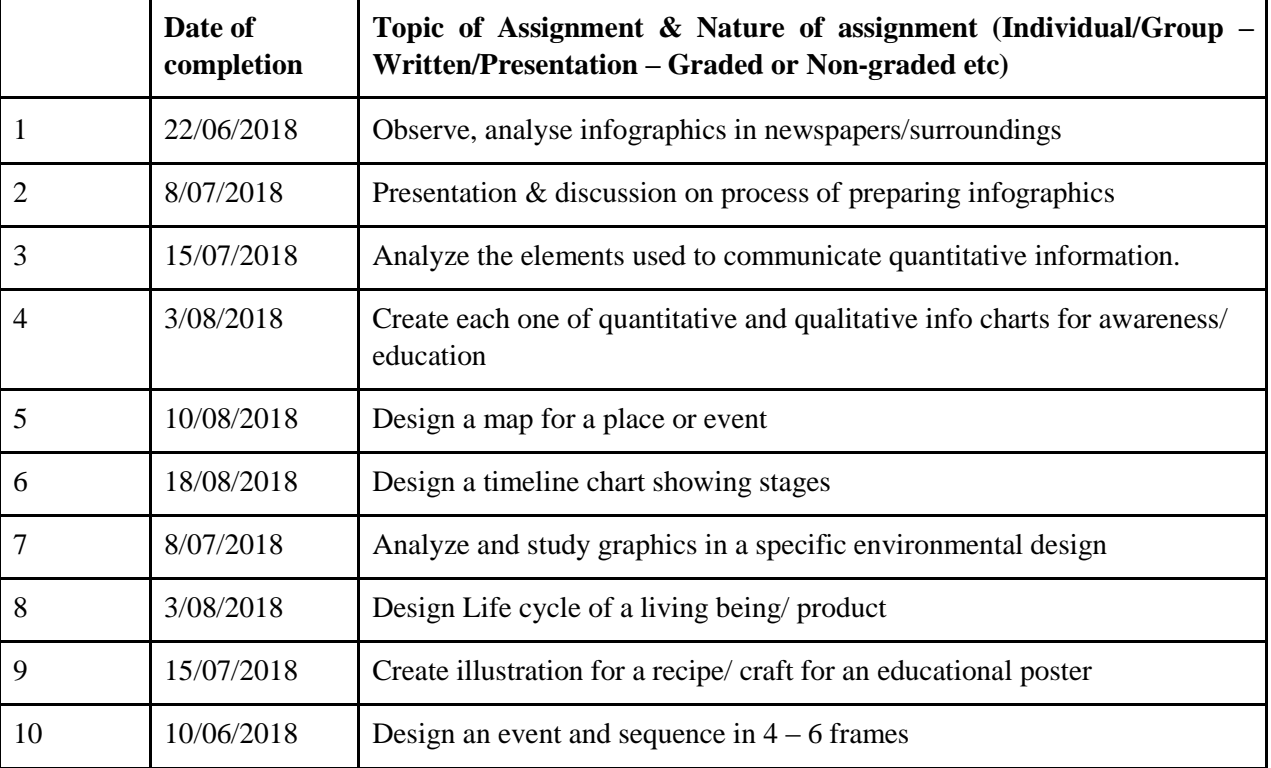

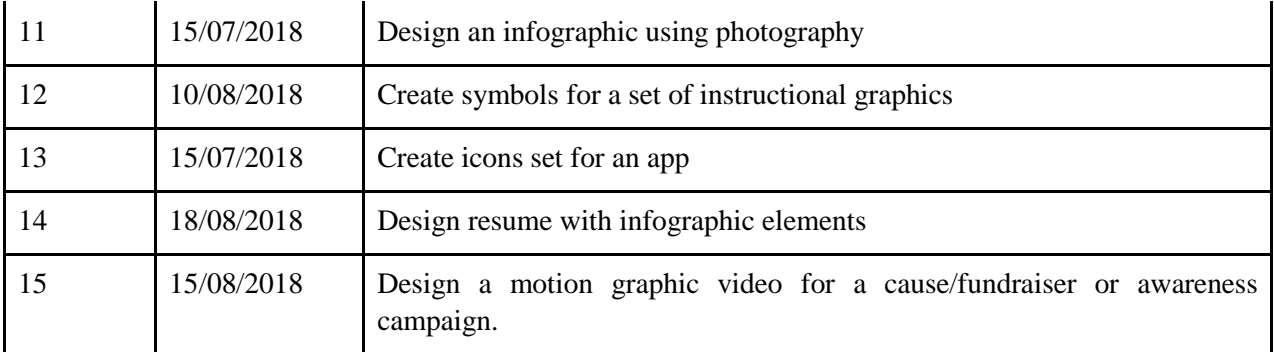

#### **REFERENCES**

- Beginners Guide to Digital Painting: Richard Tilbury
- Digital Painting Techniques: Practical techniques of digital art masters
- The complete guide to Digital Illustration: Steve Caplin, Adam Banks, Nigel Holmes
- Infographics Designers' Sketchbooks: Rick Landers and Steven Heller
- Visual Explanations: Edward Tufte 6. Envisioning Information: Edward Tufte
- Information Graphics: Robert L. Harris
- Visual Function: An Introduction to Information Design: Paul Mijksenaar
- The Functional Art: An Introduction to Information Graphics and Visualization: Alberto Cairo

#### **COURSE 3: ANIMATION FOR WEB**

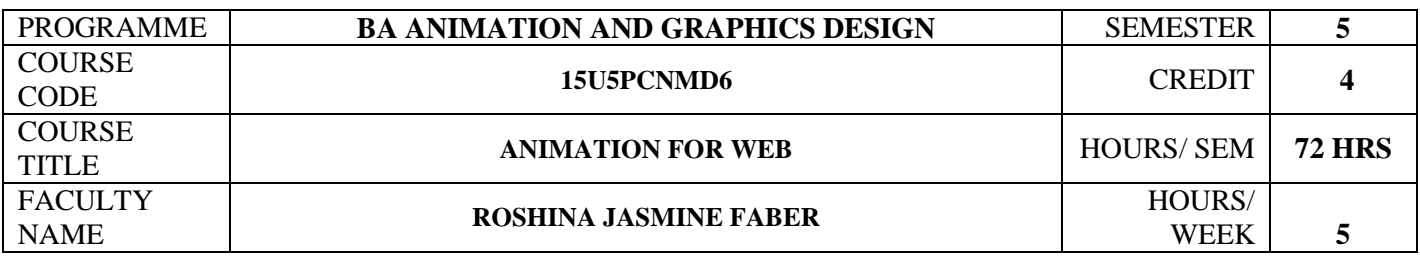

#### **COURSE OBJECTIVES**

Explain the basic concepts of web animation

Utilize several Flash tools and tactics learned throughout the course to produce interactive Flash based applications.

Demonstrate the ability to effectively utilize the timeline and motion tween effects to produce animation

Design, create, and edit a flash-based navigation menus and interactive websites

Discuss and define the terms and principles of game design and development.

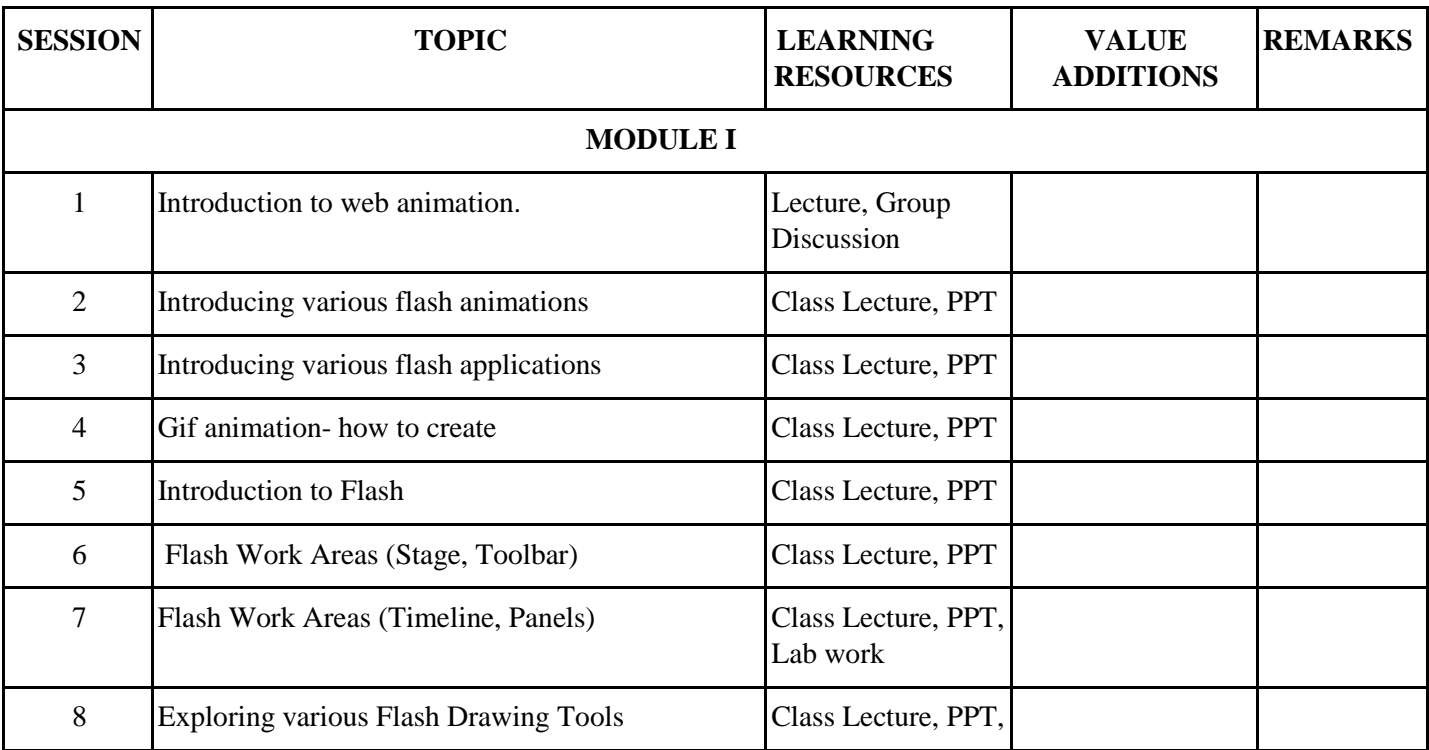

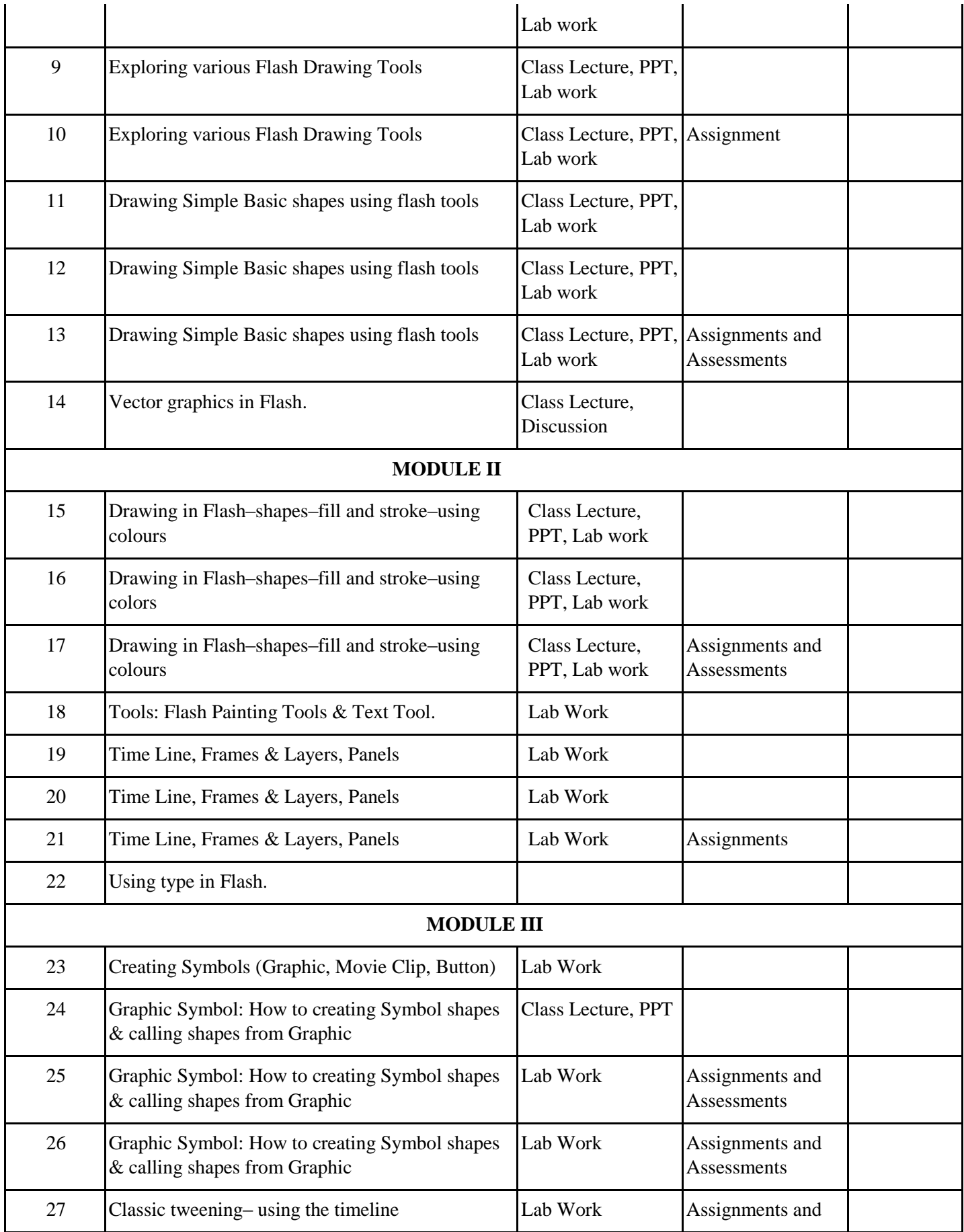

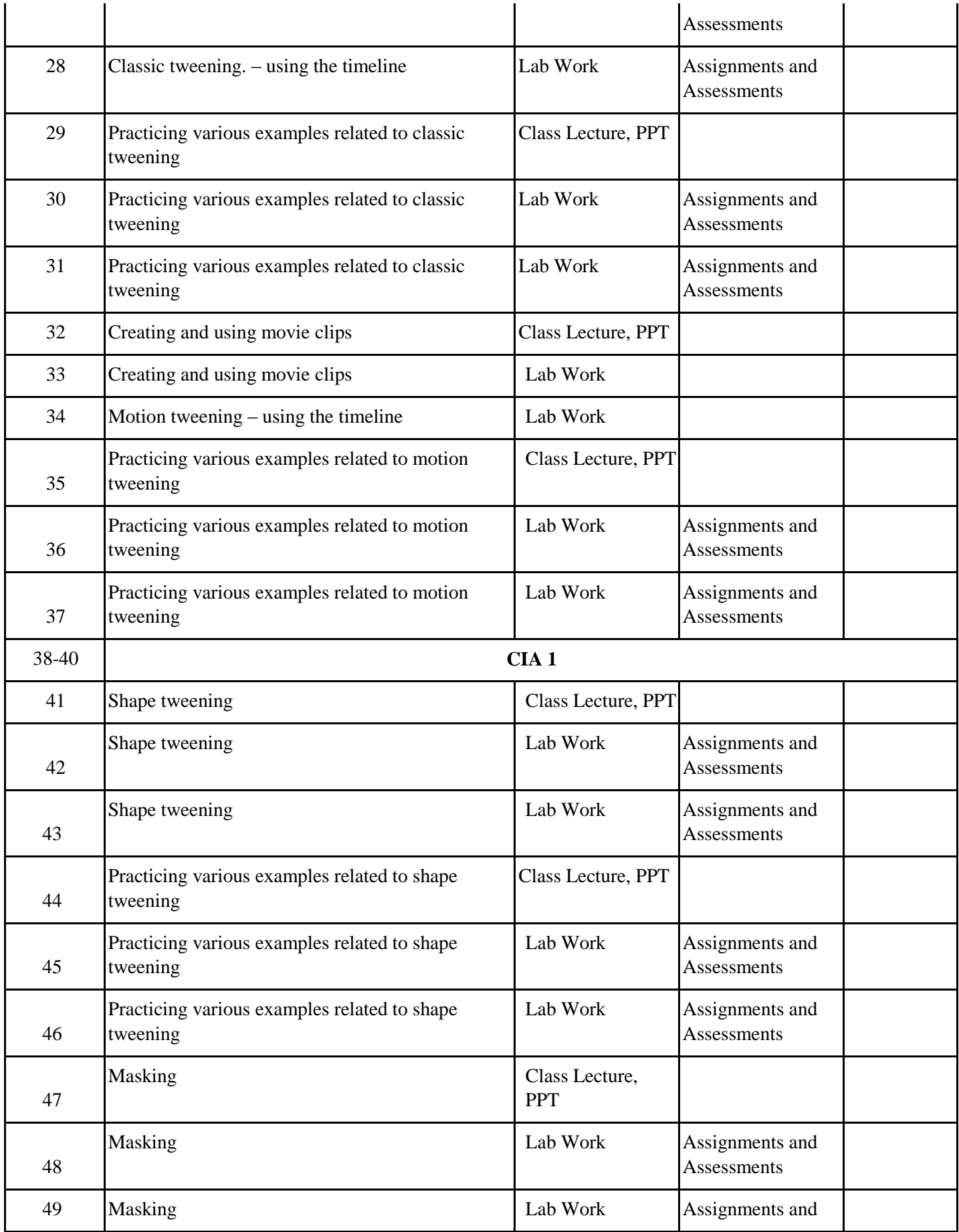

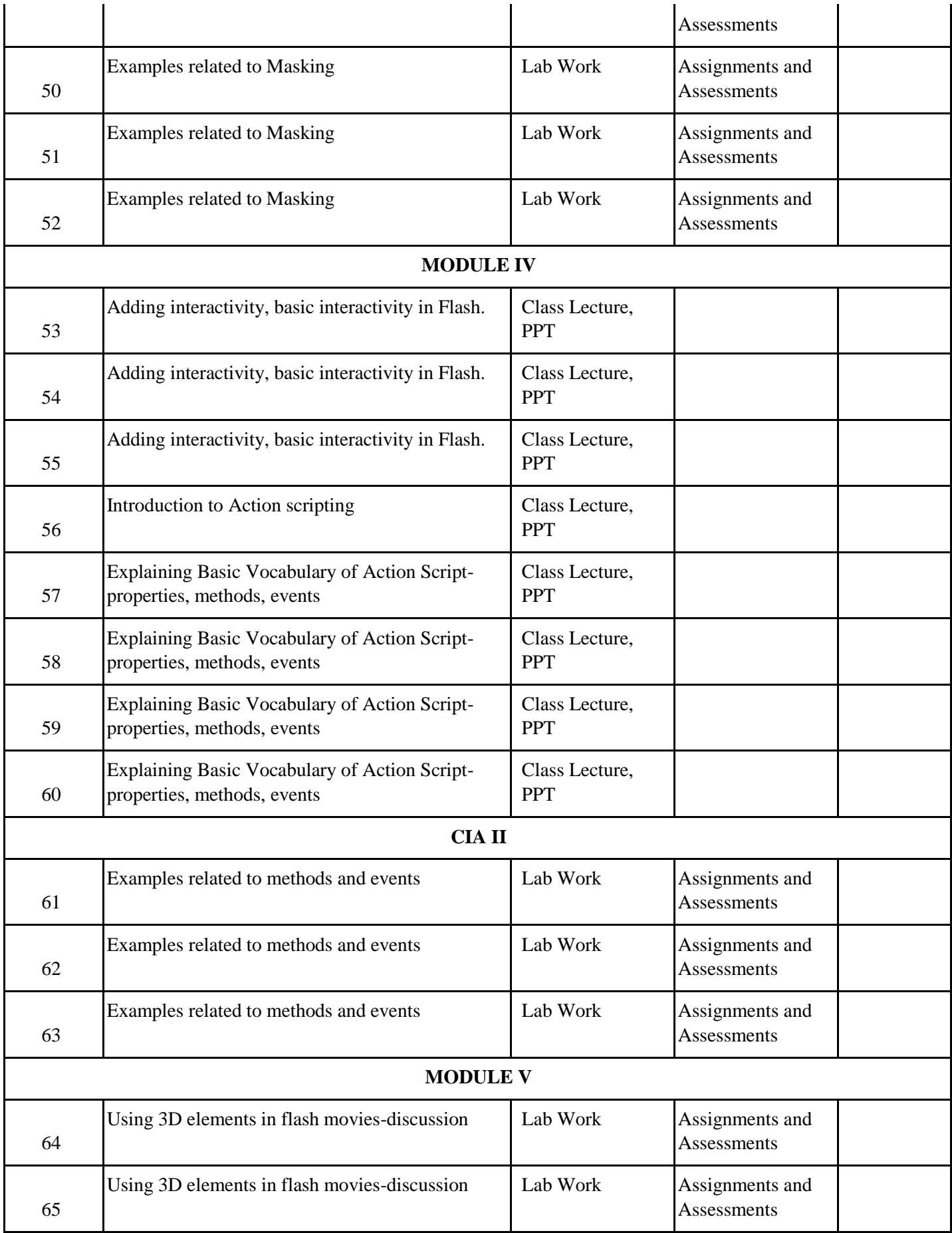

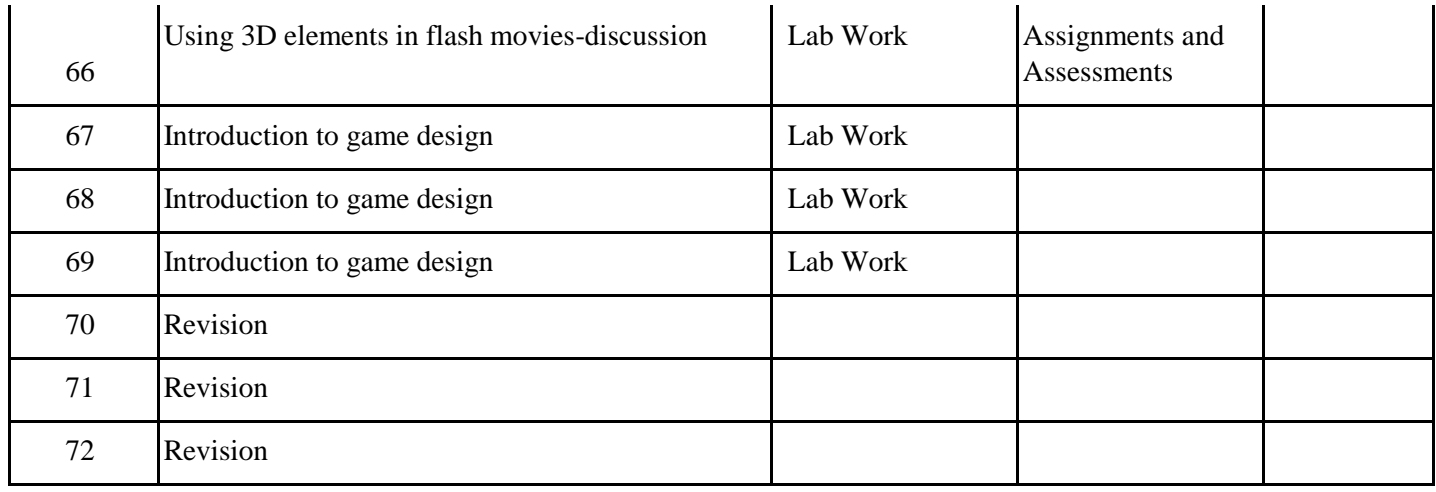

#### **INDIVIDUAL ASSIGNMENTS/SEMINAR – Details & Guidelines**

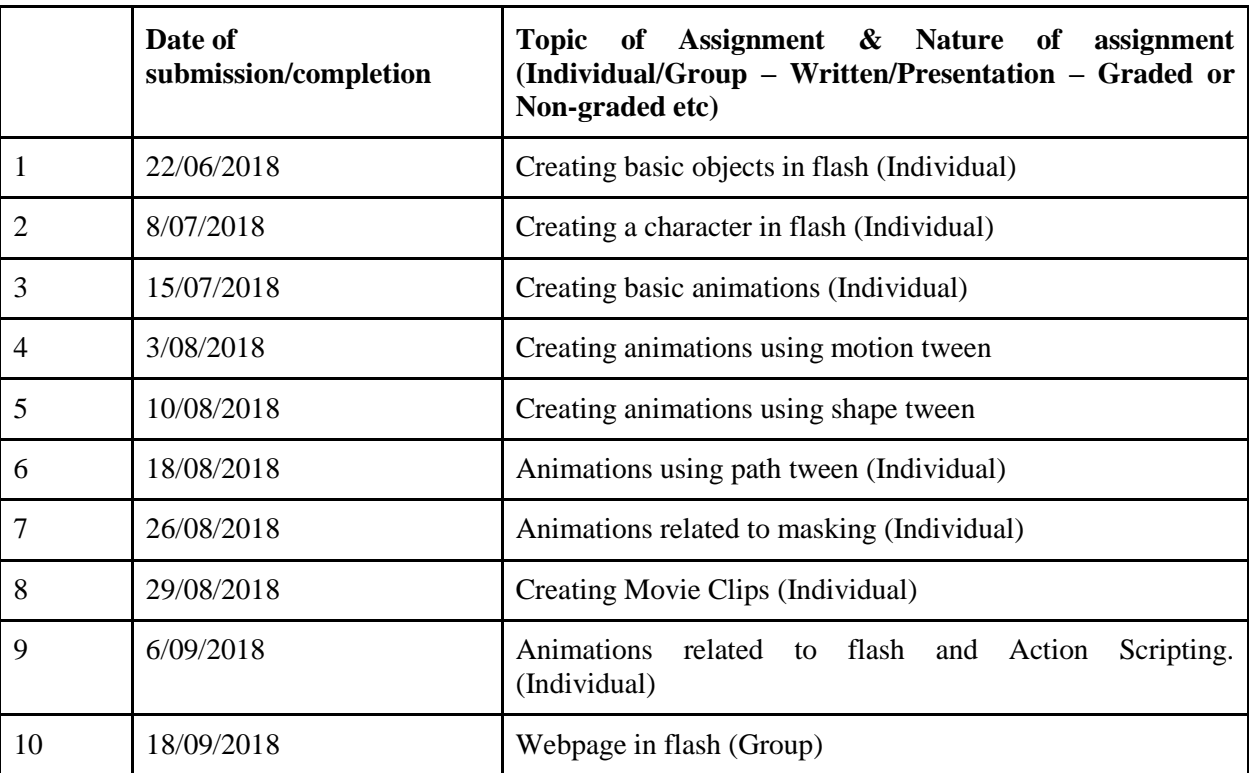

#### **References**

- Flash Cartoon Animation: Learn from the Pros Book by Glenn Kirkpatrick and Kevin Peaty(June 30, 2003)
- Hollywood 2DDigital Animation: The New Flash Production Revolution: Sandro Corsaro, Clifford J. Premier Press edition (17 March 2004)
- The Art of Cartooning with FlashTM: The Twinkle Guide to Flash Character Animation by John Kuramoto, Gary Leib and Daniel Gray (10 December 2001)

#### **COURSE 4: MOTION GRAPHICS**

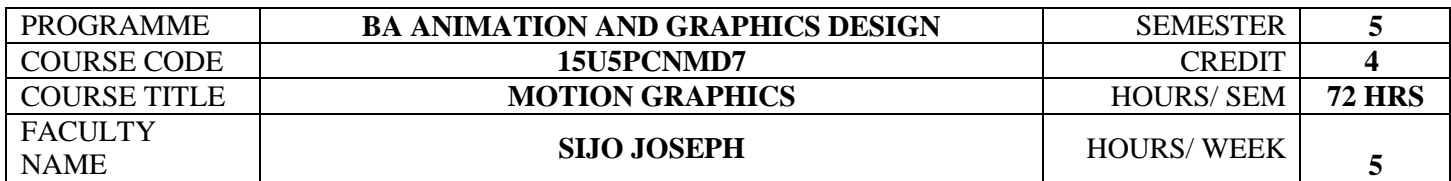

# **COURSE OBJECTIVES** Construct the area of specialization in post-production where they can perform their best. Build precision, control and fluency within Visual Effects & Motion Graphics work environments. Summarize vocabulary and visual language for motion graphic principles and ethics. Develop an understanding of motion graphic design principles in applied practice.

Determine motion graphic project with requirement of 2D, 3D elements and real footages

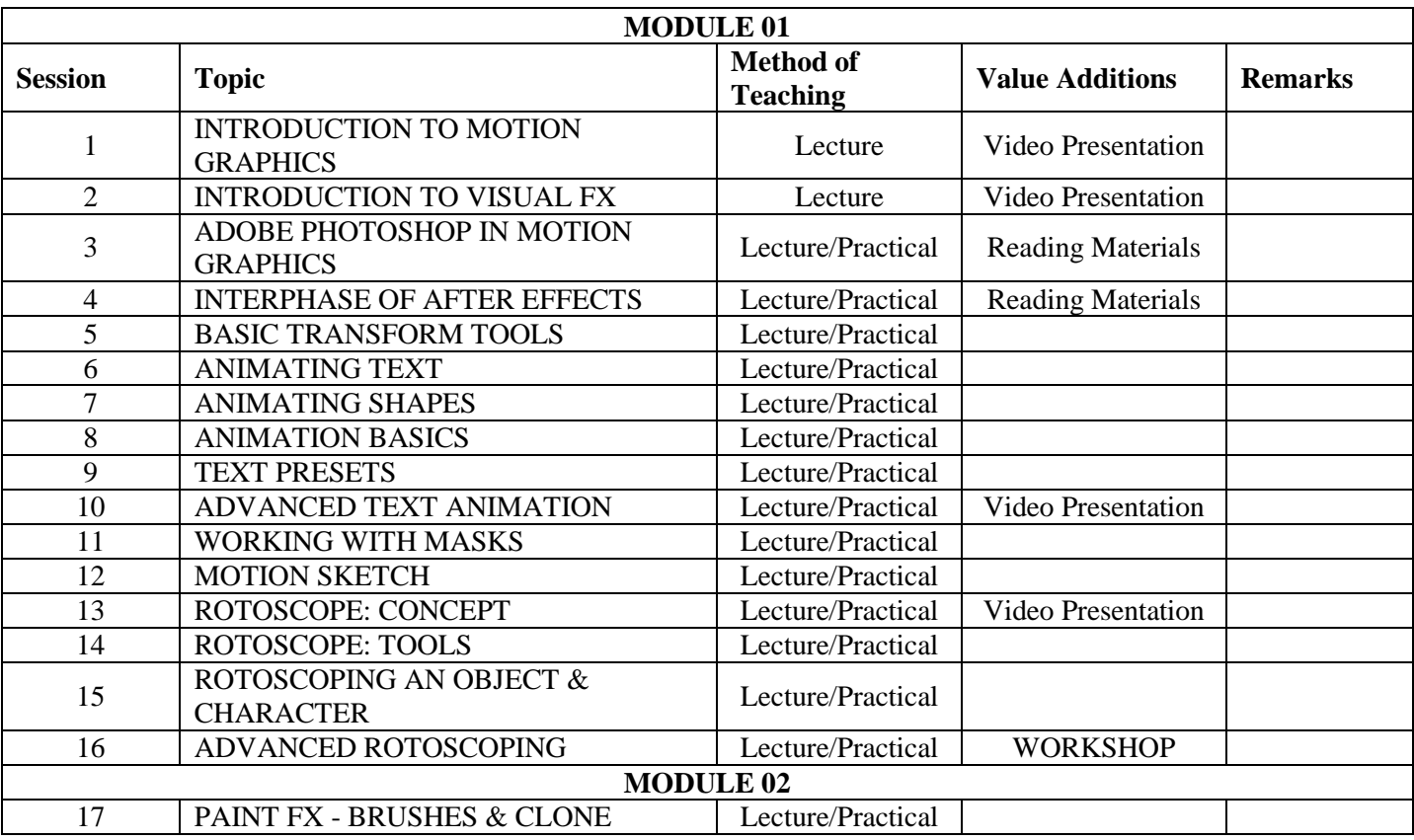

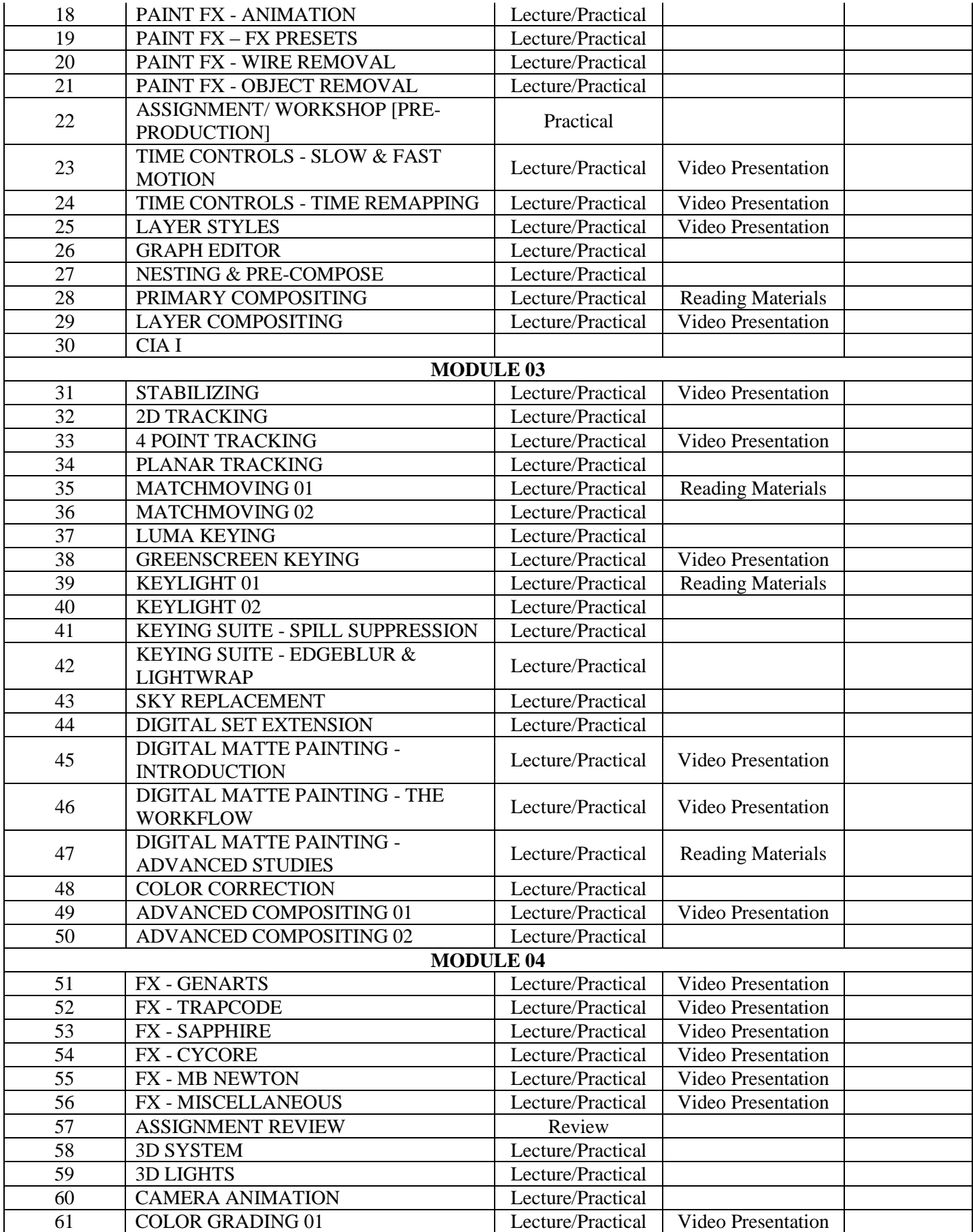

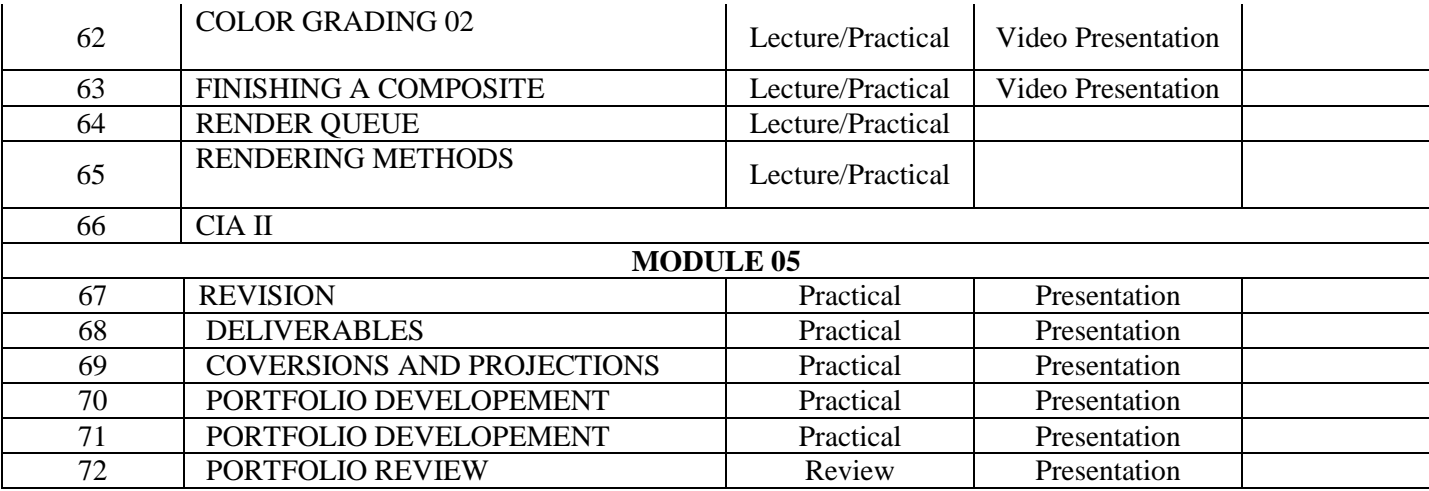

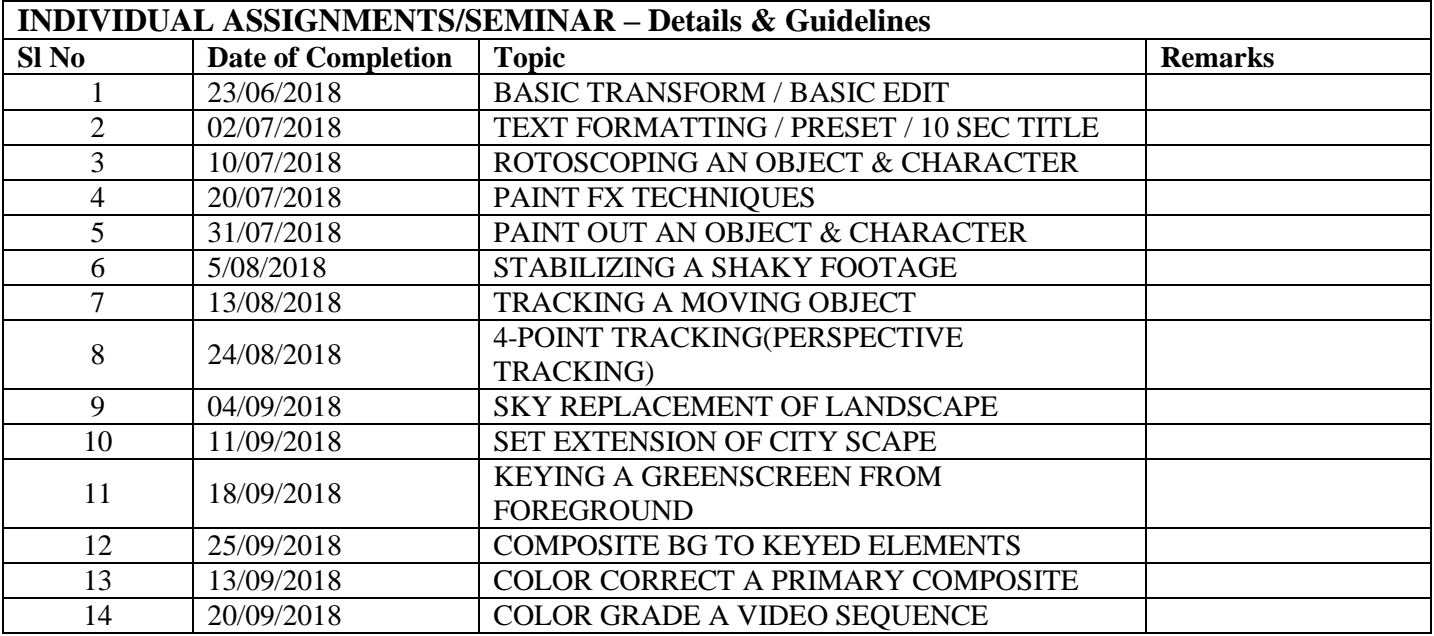

#### **REFERENCES**

- Creating Motion Graphics with After Effects, Essential and Advanced Techniques Authors: Trish and Chris Meyer
- Design Process and Theory: Thoughts on Design, Paul Rand
- The Art and Science of Digital Compositing Author: Ron Brinkman
- Digital Storytelling: A Creator's Guide to Interactive Entertainment, Carolyn Miller
- 5 Moving Type: Designing for Time and Space, Matt Woolman and Jeff Bellantoni<br>6 Ways of Seeing, John Berger
- Ways of Seeing, John Berger
- Art as Experience, John Dewey

## **COURSE 5: EDITING PRINCIPLES**

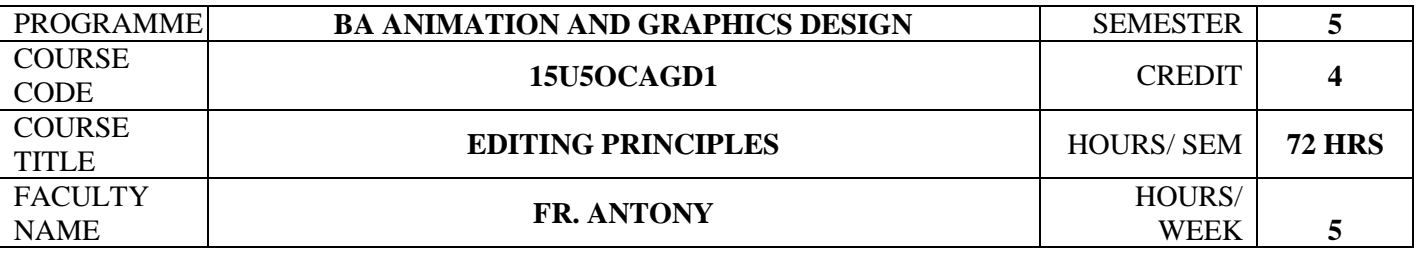

# **COURSE OBJECTIVES**

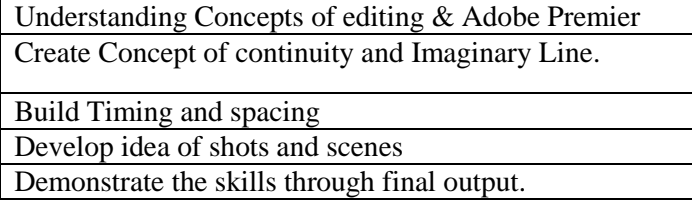

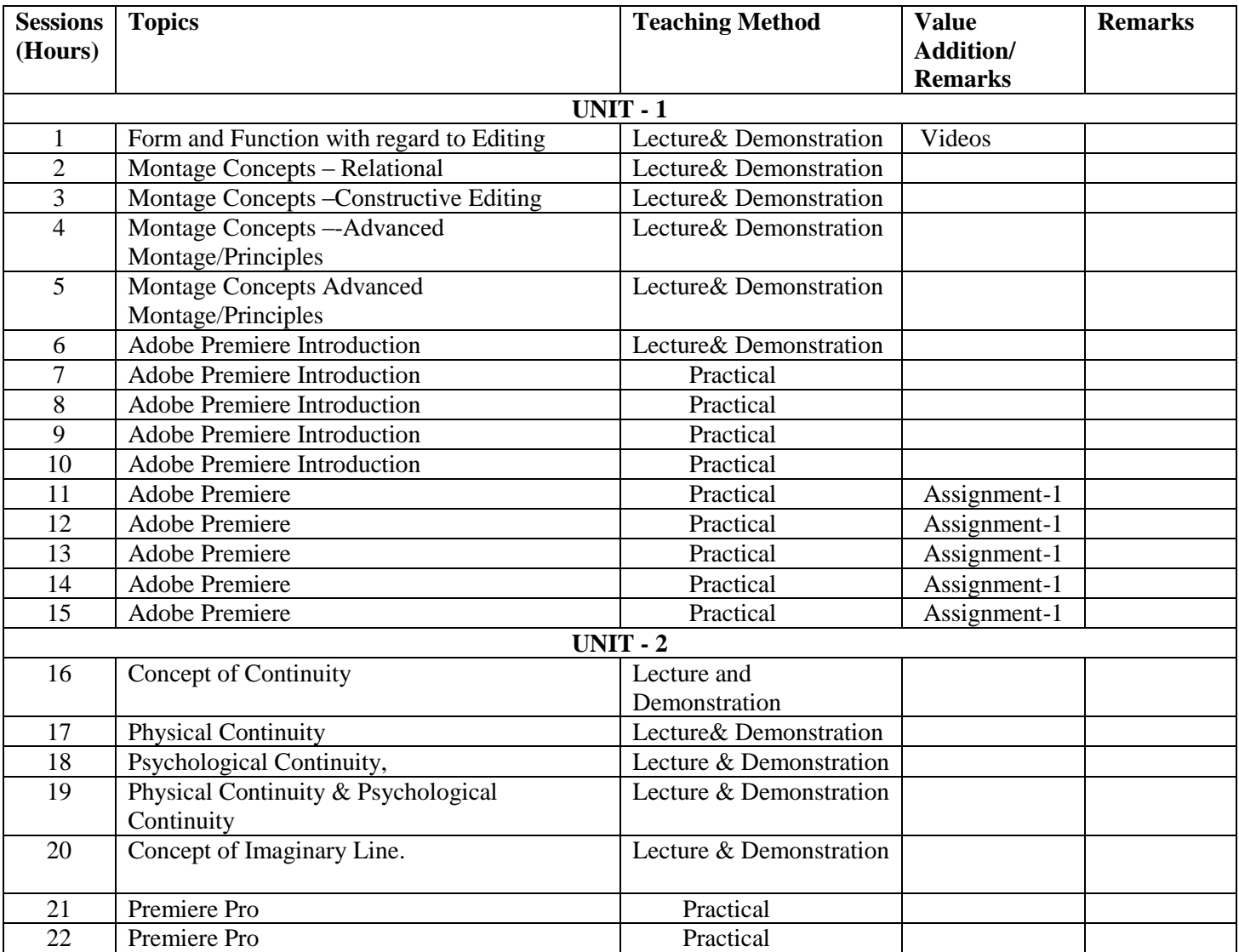

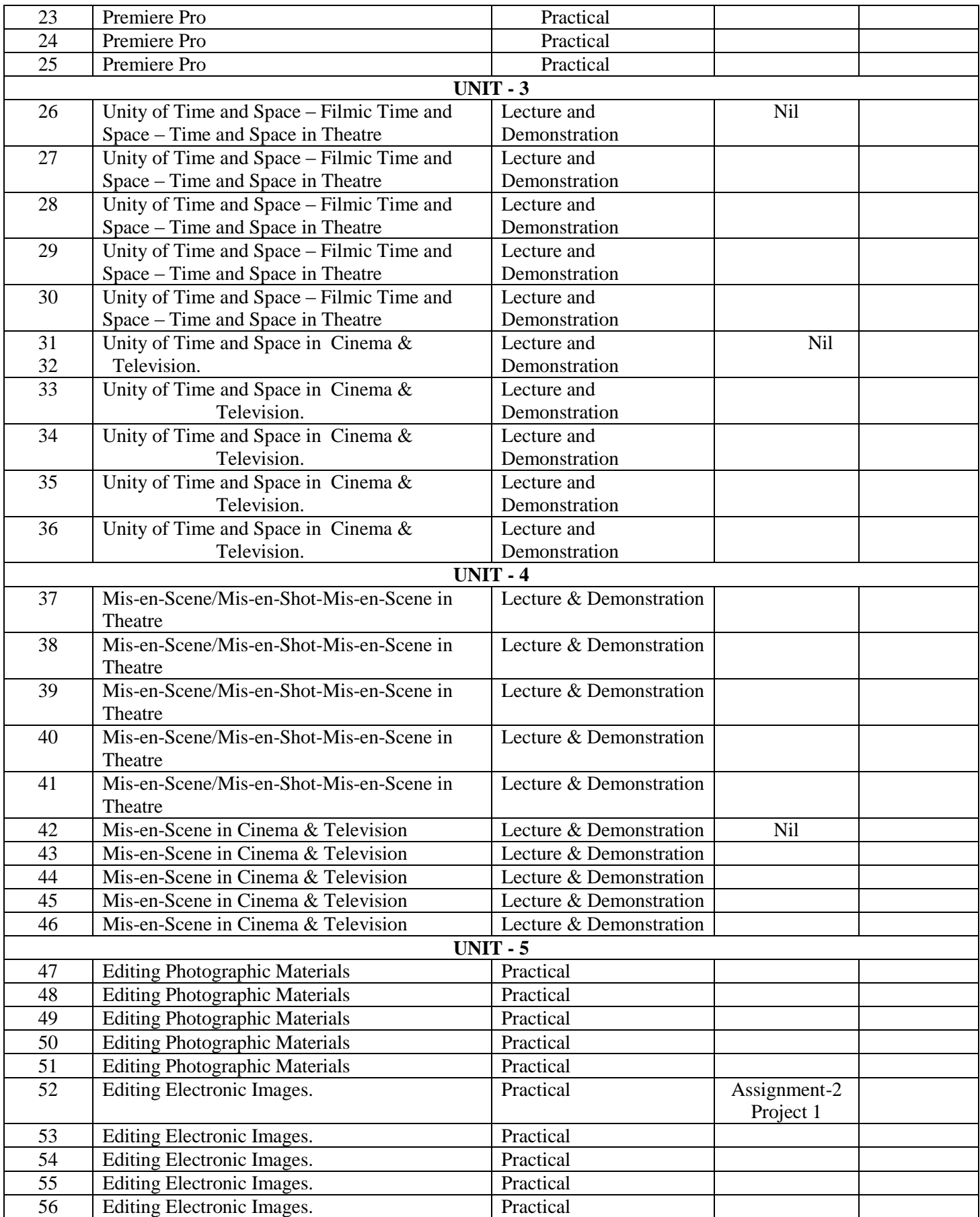

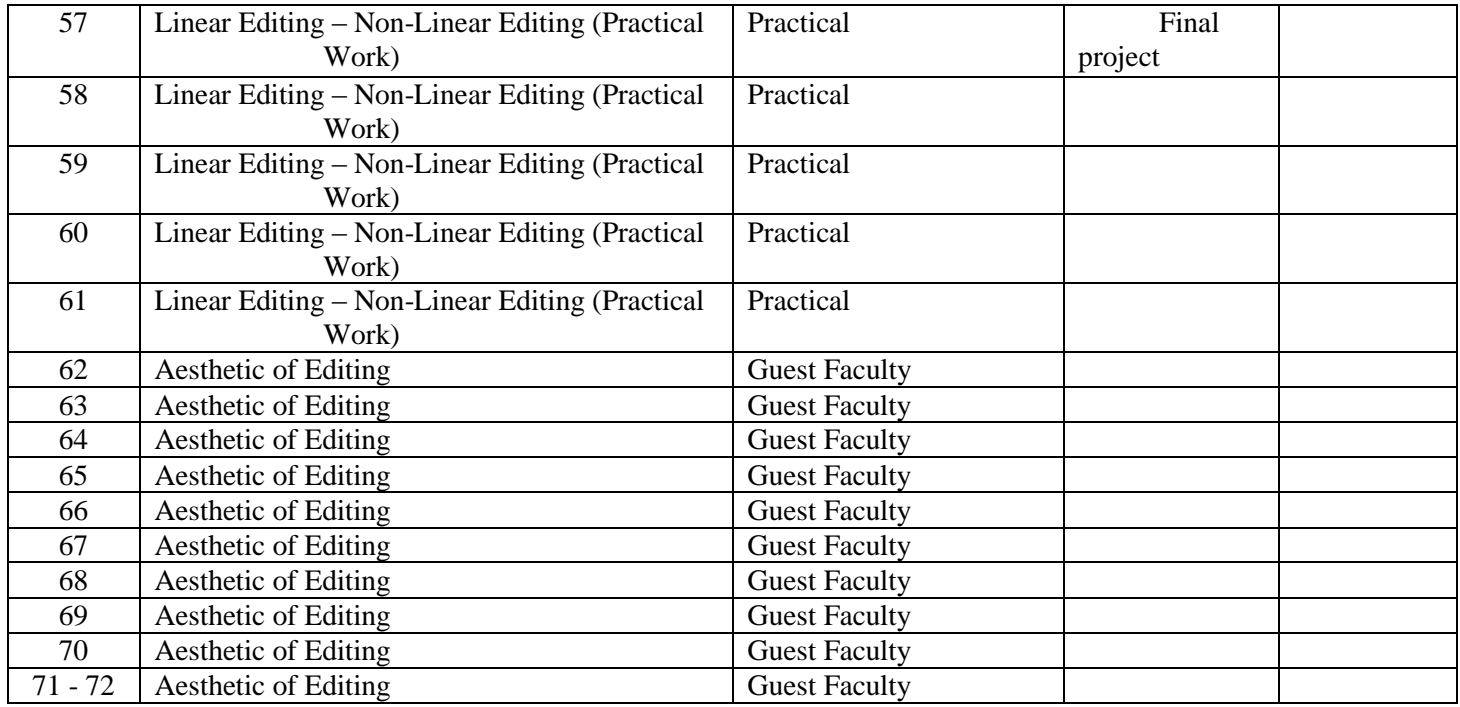

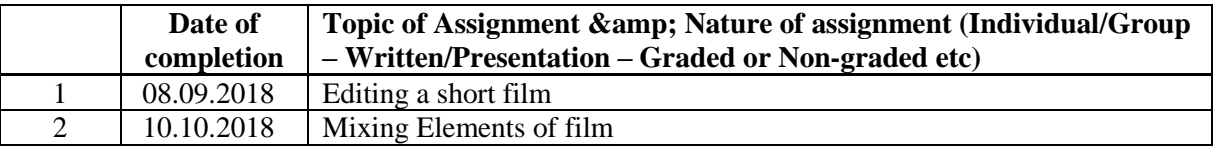

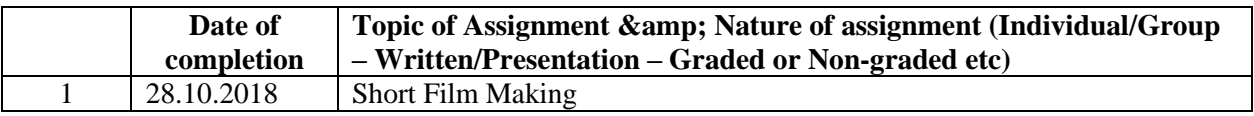

#### **References**

- P. Spottis,Woode .Film and Its Technique. University of California Press. (1970).
- John, Burder .Technique of Editing 16mm Films. Focal Press; 1 edition (January 20, 1976).
- Karel,Rreiz and Carvin,Miller. The Technique of Film Editing. Focal Press; 2 edition (29 September 2009).
- S.M. Eisenstein . Notes of A Director/Bursar. Foreign Languages Pub. House Year 1959.